### Министерство образования и науки Пермского края Государственное бюджетное профессиональное образовательное учреждение «Пермский колледж предпринимательства и сервиса»

**УТВЕРЖДАЮ** 

Заместитель директора Г.В. Айзенштат

«01» февраля 2024 г.

# РАБОЧАЯ ПРОГРАММА УЧЕБНОЙ ДИСЦИПЛИНЫ

# ОП.05 ИНФОРМАЦИОННЫЕ ТЕХНОЛОГИИ В ЮРИДИЧЕСКОЙ ДЕЯТЕЛЬНОСТИ

для образовательной программы среднего профессионального образования программы подготовки специалистов среднего звена 40.02.04 Юриспруденция

Рабочая программа учебной дисциплины разработана на основе требований образовательного Федерального государственного стандарта среднего профессионального образования по специальности 40.02.04 Юриспруденция (утвержденный приказом Министерства просвещения РФ от 27 октября 2023 г.  $N_2$  798)

Разработчик: Степанова С.С., преподаватель высшей квалификационной категории

Рассмотрена на заседании ЦМК  $\langle 01 \rangle$  февраля 2024 г. Протокол № 6

## **СОДЕРЖАНИЕ**

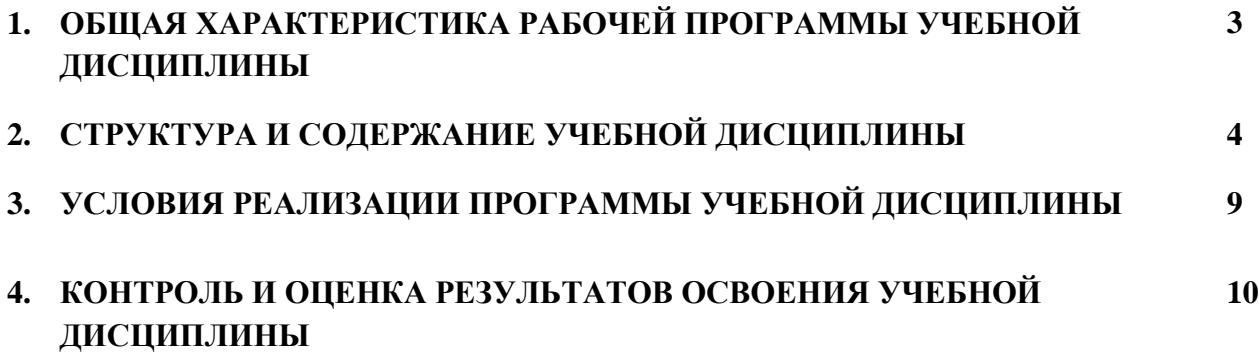

#### **1***.* **ОБЩАЯ ХАРАКТЕРИСТИКА РАБОЧЕЙ ПРОГРАММЫ УЧЕБНОЙ ДИСЦИПЛИНЫ ОП.05 ИНФОРМАЦИОННЫЕ ТЕХНОЛОГИИ В ЮРИДИЧЕСКОЙ ДЕЯТЕЛЬНОСТИ**

**1.1. Место дисциплины в структуре образовательной программы среднего профессионального образования:**

Учебная дисциплина ОП.05 ИНФОРМАЦИОННЫЕ ТЕХНОЛОГИИ В ЮРИДИЧЕСКОЙ ДЕЯТЕЛЬНОСТИ принадлежит к дисциплинам общепрофессионального учебного цикла (ОП).

**1.2. Цели и планируемые результаты освоения дисциплины:**

Содержание учебной дисциплины ОП.05 ИНФОРМАЦИОННЫЕ ТЕХНОЛОГИИ В ЮРИДИЧЕСКОЙ ДЕЯТЕЛЬНОСТИ способствует формированию следующих компетенций*: общие*:

ОК 01. Выбирать способы решения задач профессиональной деятельности применительно к различным контекстам;

ОК 02. Использовать современные средства поиска, анализа и интерпретации информации и информационные технологии для выполнения задач профессиональной деятельности; *профессиональные:*

ПК 1.3. Владеть навыками подготовки юридических документов, в том числе с использованием информационных технологий;

ПК 3.3. Составлять подборку законодательства и судебной практики.

#### **1.3. Требования к результатам освоения учебной дисциплины:**

В результате освоения учебной дисциплины обучающийся должен **уметь:**

У1 использовать программное обеспечение в профессиональной деятельности;

У2 применять компьютерные и телекоммуникационные средства;

У3 работать с информационными справочно-правовыми системами;

У4 использовать прикладные программы в профессиональной деятельности;

У5 работать с электронной почтой;

У6 использовать ресурсы локальных и глобальных информационных сетей.

В результате освоения учебной дисциплины обучающийся должен **знать:**

З1 состав, функции информационных и телекоммуникационных технологий, возможности их использования в профессиональной деятельности;

З2 основные правила и методы работы с пакетами прикладных программ;

З3 понятие информационных систем и информационных технологий;

З4 понятие правовой информации как среды информационной системы;

З5 назначение, возможности, структуру, принцип работы информационных справочноправовых систем;

З6 теоретические основы, виды и структуру баз данных;

З7 возможности сетевых технологий работы с информацией.

**1.4. Промежуточная аттестация проводится в форме: дифференцированный зачет.**

#### **2. СТРУКТУРА И СОДЕРЖАНИЕ УЧЕБНОЙ ДИСЦИПЛИНЫ 2.1. Объем учебной дисциплины и виды учебной работы**

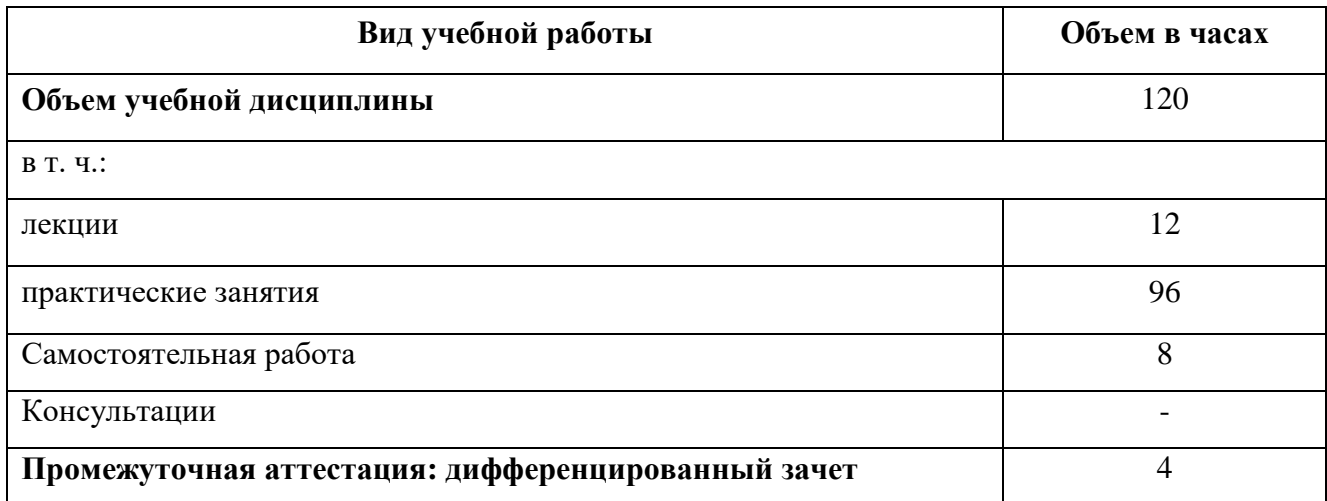

#### **2.2. Тематический план и содержание учебной дисциплины ОП.05 ИНФОРМАЦИОННЫЕ ТЕХНОЛОГИИ В ЮРИДИЧЕСКОЙ ДЕЯТЕЛЬНОСТИ**

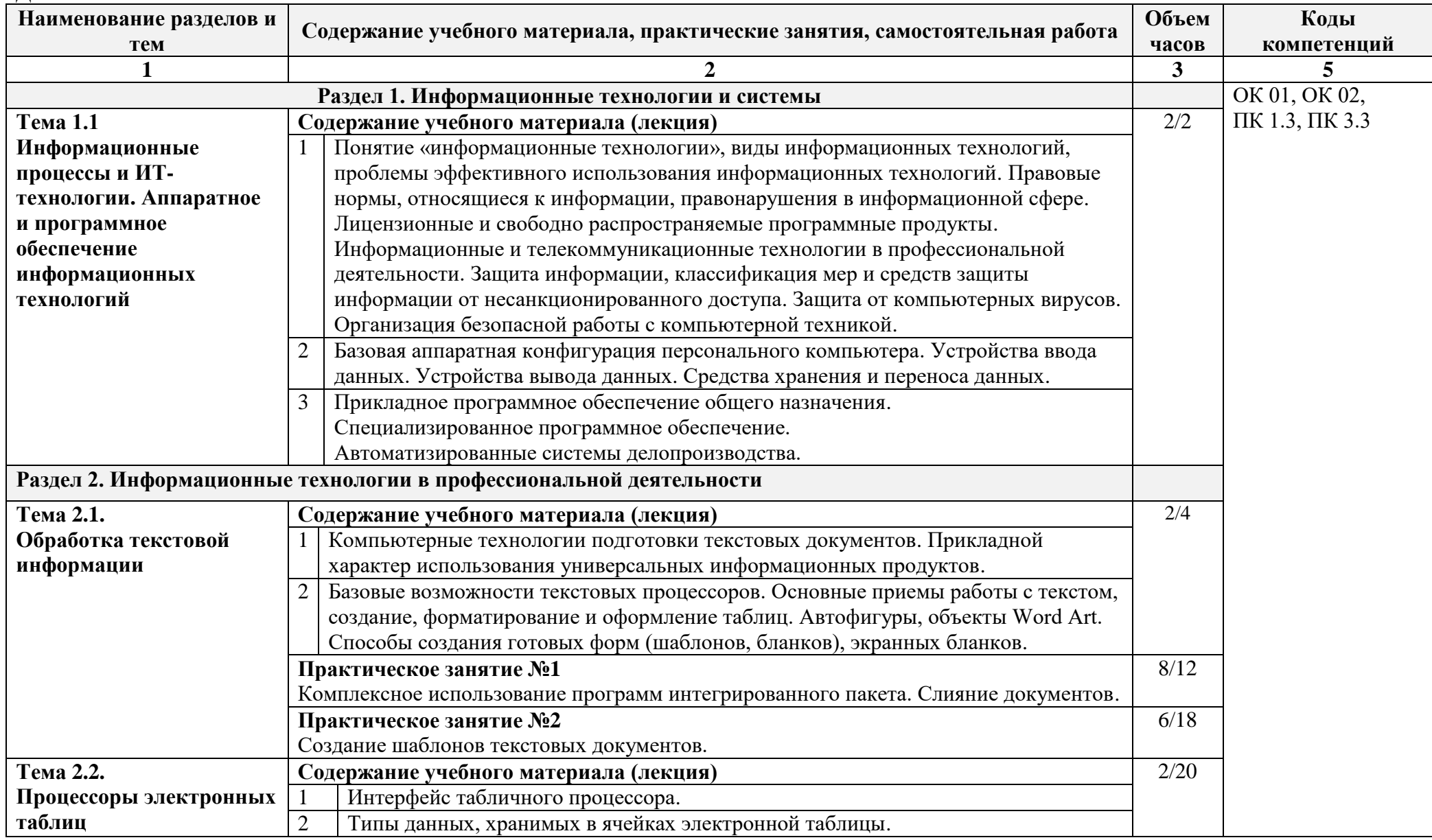

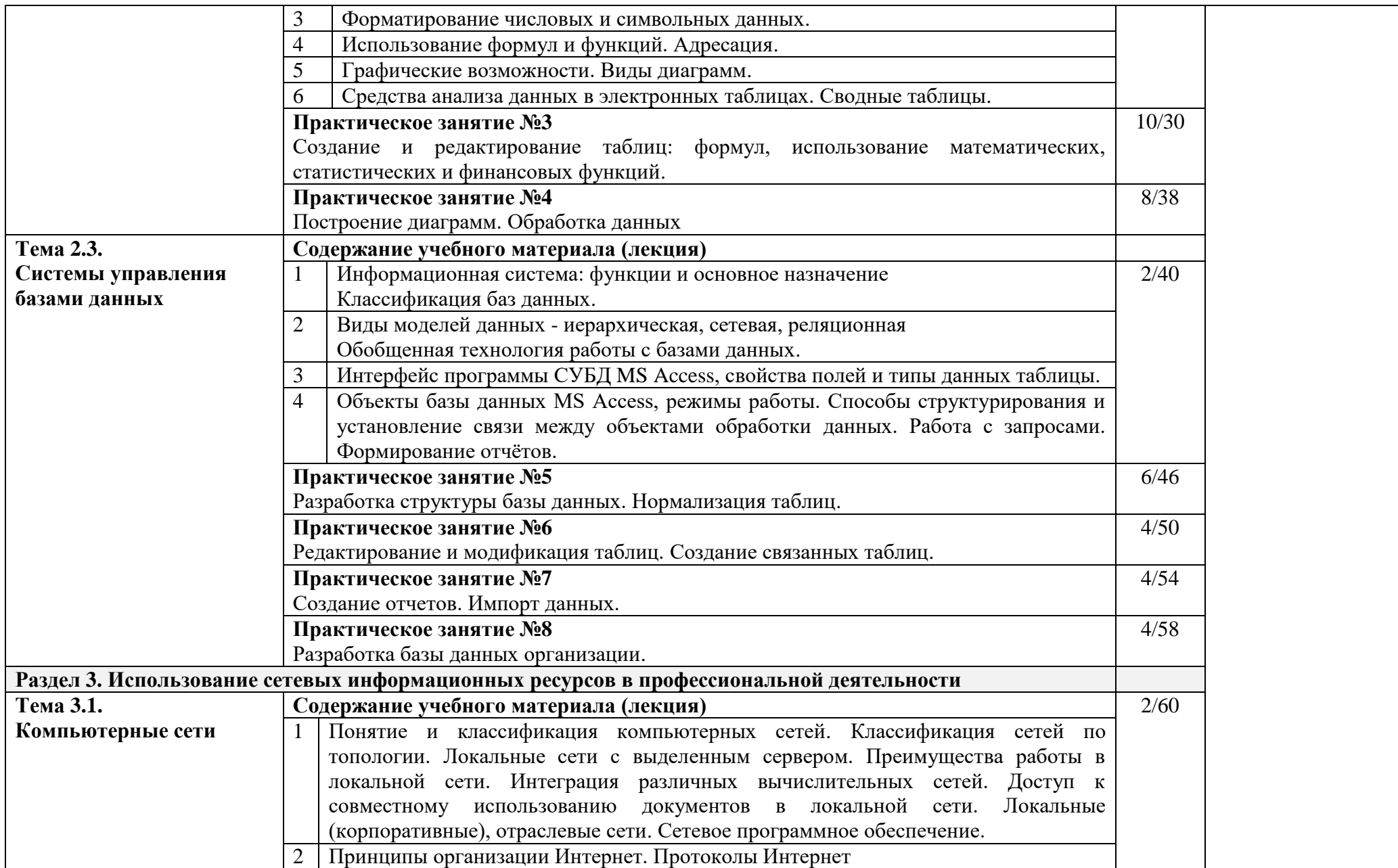

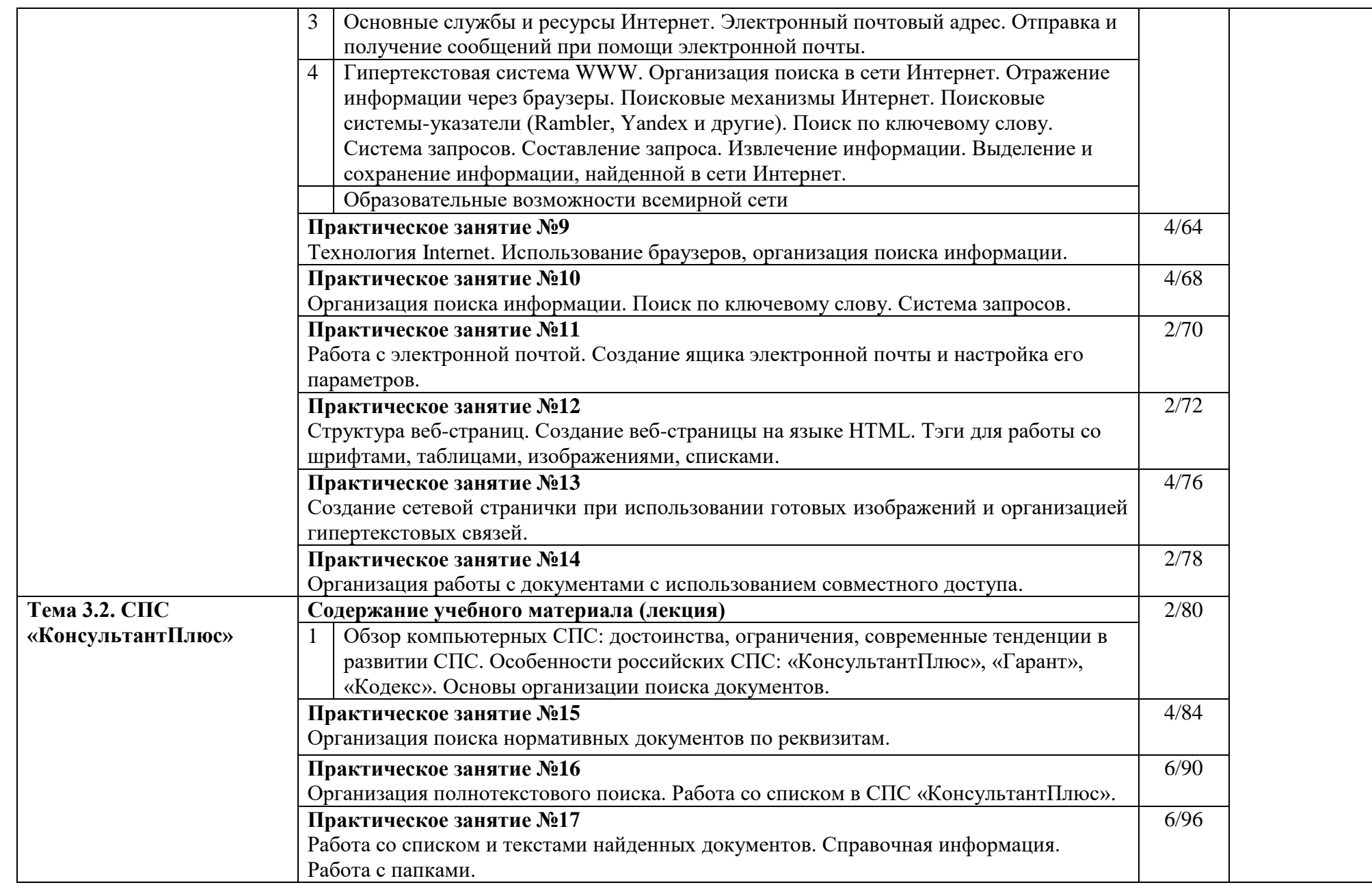

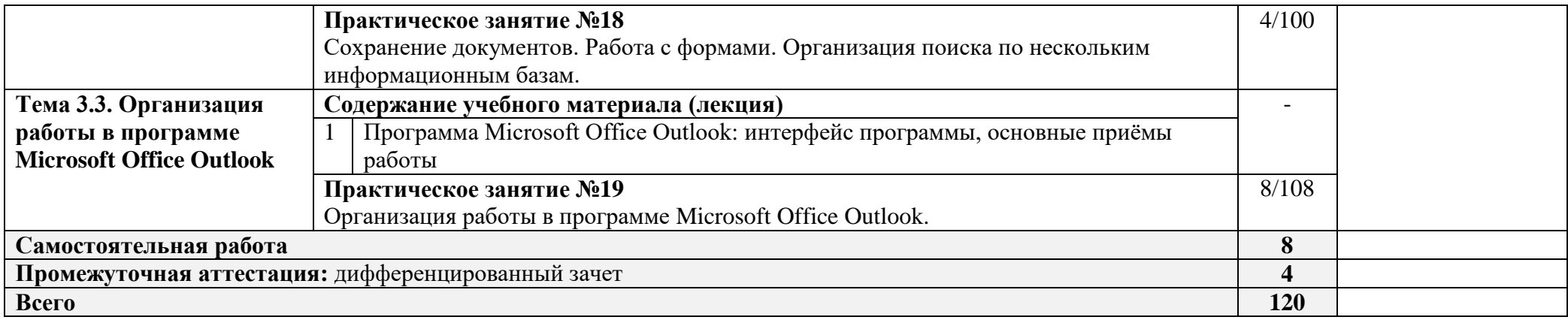

#### **3. УСЛОВИЯ РЕАЛИЗАЦИИ ПРОГРАММЫ УЧЕБНОЙ ДИСЦИПЛИНЫ ОП.05 ИНФОРМАЦИОННЫЕ ТЕХНОЛОГИИ В ЮРИДИЧЕСКОЙ ДЕЯТЕЛЬНОСТИ**

**3.1. Для реализации программы учебной дисциплины должны быть предусмотрены:**

1) лаборатория Информационные технологии в юридической деятельности;

2) оборудование лаборатории:

- посадочные места студентов;

- рабочее место преподавателя;

- доска;

- наглядные пособия (учебники, опорные конспекты, стенды, карточки, раздаточный материал, комплекты практических работ);

3) технические средства обучения:

- персональные компьютеры;

- мультимедийный проектор;

- проекционный экран;

- принтер черно-белый лазерный;

- компьютерная техника для студентов с наличием лицензионного программного обеспечения;

- локальная сеть;

- источник бесперебойного питания;

- сканер;

- колонки;

4) действующая нормативно-техническая и технологическая документация:

- правила техники безопасности и производственной санитарии;

- инструкции по эксплуатации компьютерной техники;

5) программное обеспечение:

- сетевое программное обеспечение;

- операционная система Windows 7 (Windows 8);

- интегрированный пакет Microsoft Office;

- браузер;

- СПС «КонсультантПлюс».

#### **3.2. Информационное обеспечение реализации программы Основные печатные и электронные издания**

1. Информационные технологии в юридической деятельности: учебник для среднего профессионального образования / П. У. Кузнецов [и др.]; под общей редакцией П. У. Кузнецова. — 3-е изд., перераб. и доп. — Москва: Издательство Юрайт, 2023. — 325 с. — (Профессиональное образование). — ISBN 978-5-534-06989-1. — Текст: электронный // Образовательная платформа Юрайт [сайт]. — URL:<https://urait.ru/bcode/>

2. Информационные технологии в юридической деятельности: учебник и практикум для среднего профессионального образования / Т. М. Беляева, А. Т. Кудинов, Н. В. Пальянова, С. Г. Чубукова; ответственный редактор С. Г. Чубукова. — 3-е изд., перераб. и доп. — Москва: Издательство Юрайт, 2023. — 314 с. — (Профессиональное образование). — ISBN 978-5-534- 00565-3. — Текст: электронный // Образовательная платформа Юрайт [сайт]. — URL: https://urait.ru/bcode/511841

3. Баженов, Р. И. Интеллектуальные информационные технологии в управлении : учебное Пособие / Р. И. Баженов. — Саратов : 2018. — 117 c. — ISBN 978-5-4486-0102-6. — Текст : электронный // Электронный ресурс цифровой образовательной среды СПО PROFобразование : [сайт]. — URL: https://profspo.ru/books/72801

4. Цветкова, А. В. Информатика и информационные технологии : учебное Пособие для СПО / А. В. Цветкова. — Саратов : Научная книга, 2019. — 190 c. — ISBN 978-5-9758-1891-1. — Текст : электронный // Электронный ресурс цифровой образовательной среды СПО PROFобразование : [сайт]. — URL: https://profspo.ru/books/87074

#### **4. КОНТРОЛЬ И ОЦЕНКА РЕЗУЛЬТАТОВ ОСВОЕНИЯ УЧЕБНОЙ ДИСЦИПЛИНЫ ОП.05 ИНФОРМАЦИОННЫЕ ТЕХНОЛОГИИ В ЮРИДИЧЕСКОЙ ДЕЯТЕЛЬНОСТИ**

Контроль и оценка результатов освоения учебной дисциплины осуществляется преподавателем в процессе проведения учебных занятий и проверки выполнения самостоятельной работы.

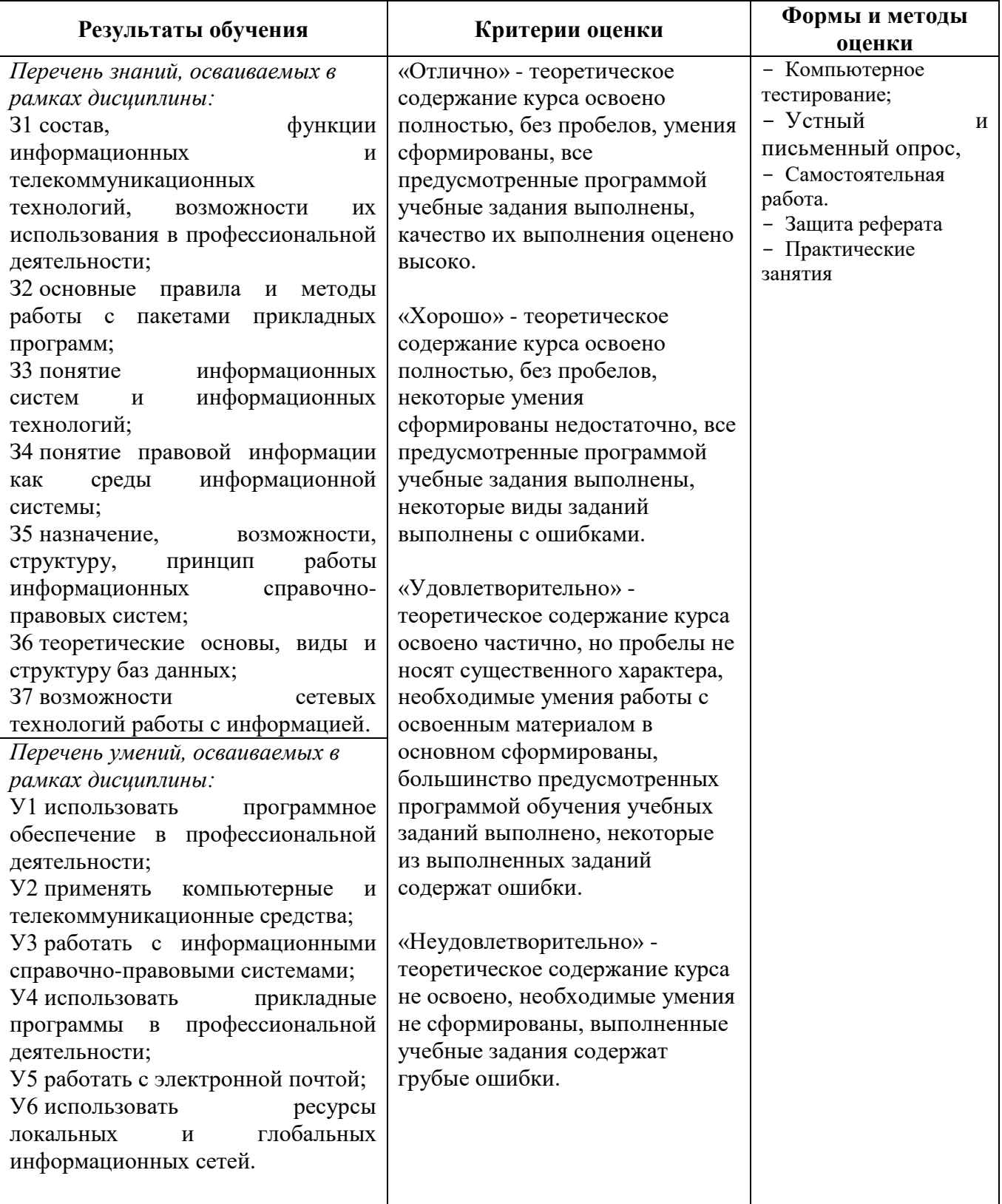